# Work Order Lean Factory Management

#### What's new

- Made to Order
- BOM support
- Component availability through Picklist
- Single piece flow
- Level Loading
- Quality and Pack out Operation
- Scrap and Rework flow
- Multiple Label formats
- Quality and Pack out Operation
- Data capture and validation

#### New Master Code Lists

- Skip Lot Plan
- Operation Parameters
- Printer
- Input Validators
- Machine Capacity Calendar
- Kanban Label
- Item level Operation Instructions, Labels and operation parameters

## Manage Work Order

- New Work Order
- State Flow (New, Planned, Firm Planned, Open, Active, Hold, Closed)
- Modify BOM
- Order Comments, Instructions
- Customer Instructions
- Assign Skip lot Plan
- Manage Picklist

#### Operator Screen – Close Jobs

- View Orders by Machine
- Operation Instructions
- Consistent UI for all operations
- Close History
- Completed product details & history
- Start and Hold Jobs
- Printer Selection
- Quality audit scrap or rework
- Force Quality audit

#### Rules

- When Routed To QA
- When Operation On Hold

#### Reports

- Work Order QA Results Report
- Work Order History Report
- Capacity Utilization Report

#### Integration

- Import Sales Order
- Create Work Order
- Publish Closed Jobs
- Publish Work Order API
- Close Job API

## Level Loading UI

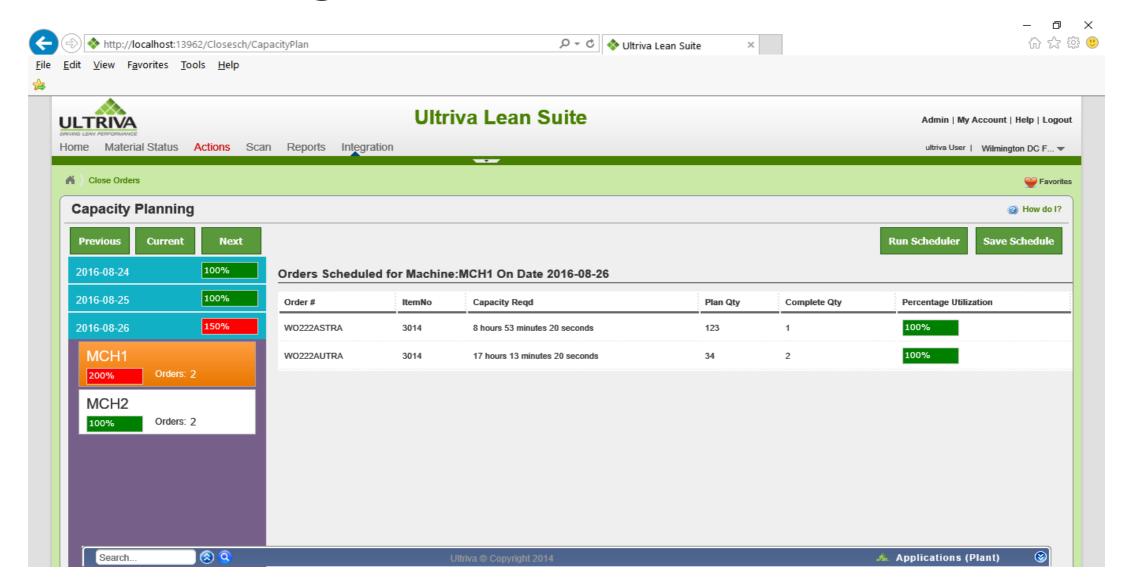